# **dlstats**

*Release 0.8.6*

**Jul 05, 2017**

# **Contents**

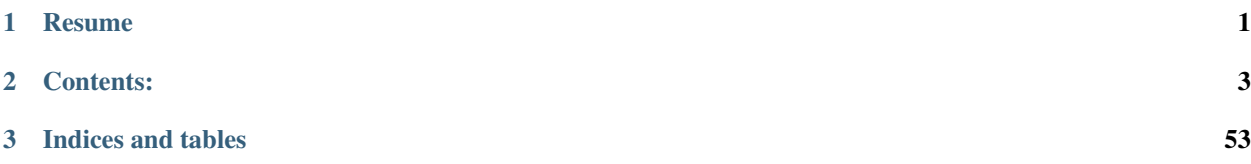

# CHAPTER 1

# Resume

<span id="page-4-0"></span>Version 0.8.6 Mise à jour Jul 05, 2017 Licence BSD ? Repository <https://git.nomics.world/dbnomics/dlstats> Tickets <https://git.nomics.world/dbnomics/dlstats/issues> Doc <http://widukind-dlstats.readthedocs.org/en/latest/>

# CHAPTER 2

# Contents:

## <span id="page-6-0"></span>**What is a dlstats?**

This python module retrieves times series from the major statistical offices (Eurostat, World Bank, european statistical officesdots) and records those series in a pyMongo database. MongoDB allows to download the data using a REST interface. Widukind provides a graphical client, and a set of functions for Matlab, R, Excel and pandas.

## **API**

**Fetchers Commons**

**Fetcher**

**DlstatsCollection**

**Providers**

**Categories**

**Datasets**

**Series**

Changed in version 0.3.0: Remove Inherit DlstatsCollection

### <span id="page-7-0"></span>**CodeDict**

### **dlstats.fetchers.bea**

### **dlstats.fetchers.bis**

dlstats.fetchers.bis.**extract\_zip\_file**() dlstats.fetchers.bis.**csv\_dict**() dlstats.fetchers.bis.**local\_read\_csv**()

### **All Fetchers**

- **dlstats.fetchers.ecb**
- **dlstats.fetchers.esri**
- **dlstats.fetchers.eurostat**
- **dlstats.fetchers.fed**
- **dlstats.fetchers.imf**
- **dlstats.fetchers.insee**
- **dlstats.fetchers.oecd**
- **dlstats.fetchers.world\_bank**

# **Commands**

### **Environment**

Les variables d'environnement peuvent être utilisés pour définir la valeur des options de la ligne de commande.

Toutes les variables de l'application, commence par DLSTATS\_

### Example:

```
$ DLSTATS_DEBUG=True dlstats fetchers run -v -S -f BIS
# Or:
$ export DLSTATS_DEBUG=True
$ dlstats fetchers run -v -S -f BIS
# Is the same as:
$ dlstats fetchers run --debug -v -S -f BIS
```
### **dlstats.client**

```
$ dlstats --help
Usage: dlstats [OPTIONS] COMMAND [ARGS]...
Options:
 --version Show the version and exit.
 --help Show this message and exit.
Commands:
 export Export File commands.
 fetchers Fetchers commands.
 mongo MongoDB commands.
```
### **dlstats fetchers**

```
$ dlstats fetchers --help
Usage: dlstats fetchers [OPTIONS] COMMAND [ARGS]...
 Fetchers commands.
Options:
 --help Show this message and exit.
Commands:
 calendar Display calendar for this provider
 datasets Show datasets list
 datatree Create or Update fetcher Data-Tree
 list Show fetchers list
 report Fetchers report
 run Run Fetcher - All datasets or selected...
 search Search in Series
 tags Create or Update field tags
```
### **fetchers calendar**

```
$ dlstats fetchers calendar --help
Usage: dlstats fetchers calendar [OPTIONS]
 Display calendar for this provider
Options:
 -v, --verbose Enables verbose mode.
 -D, --debug
 -l, --log-level [DEBUG|WARN|ERROR|INFO|CRITICAL]
                              Logging level [default: ERROR]
 --log-config PATH Logging config filepath
 --mongo-url TEXT URL for MongoDB connection. [default:
                              mongodb://localhost/widukind]
 -f, --fetcher [BIS|ESRI|EUROSTAT|FED|ECB|IMF|INSEE]
```
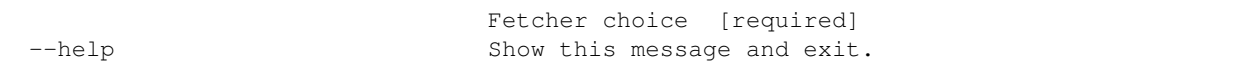

#### Example

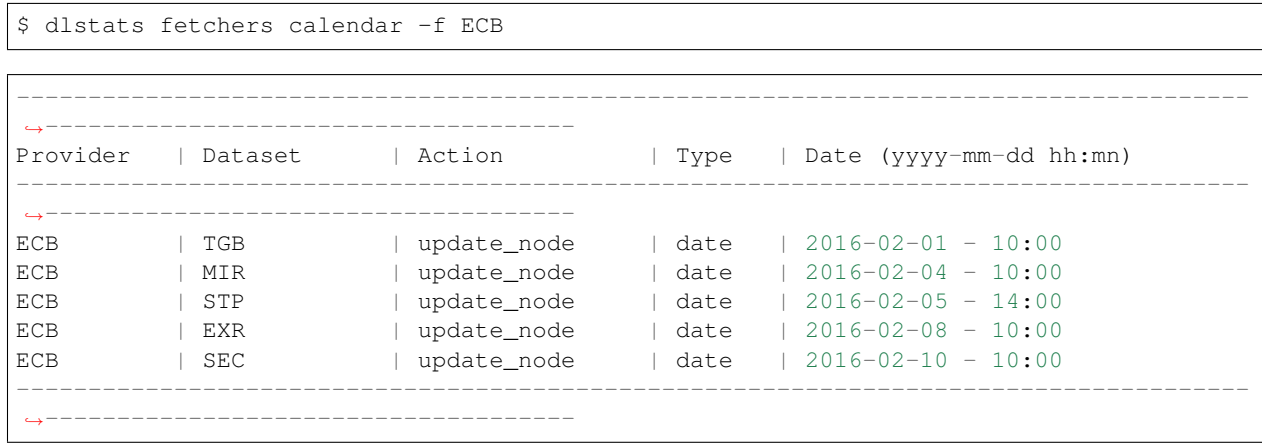

#### **fetchers datasets**

```
$ dlstats fetchers datasets
Usage: dlstats fetchers datasets [OPTIONS]
 Show datasets list
Options:
 -f, --fetcher [BIS|ESRI|EUROSTAT|FED|ECB|IMF|INSEE]
                              Fetcher choice [required]
  --help Show this message and exit.
```
Example

\$ dlstats fetchers datasets -f FED

```
CHGDEL CHGDEL - Charge-off and Delinquency Rates
CP CP - Commercial Paper
E2 E.2 - Survey of Terms of Business Lending
FOR FOR - Household Debt Service and Financial Obligations Ratios
G17 G.17 - Industrial Production and Capacity Utilization
G19 G.19 - Consumer Credit
G20 G.20 - Finance Companies
H10 G.5 / H.10 - Foreign Exchange Rates
H15 H.15 - Selected Interest Rates
H3 H.3 - Aggregate Reserves of Depository Institution and the Monetary Base
H41 H.4.1 - Factors Affecting Reserve Balances
H6 H.6 - Money Stock Measures
H8 H.8 - Assets and Liabilities of Commercial Banks in the U.S.
PRATES PRATES - Policy Rates
SLOOS SLOOS - Senior Loan Officer Opinion Survey on Bank Lending Practices
Z1 Z.1 - Financial Accounts of the United States
```
#### **fetchers datatree**

```
Usage: dlstats fetchers datatree [OPTIONS]
 Create or Update fetcher Data-Tree
Options:
 -v, --verbose Enables verbose mode.
 -S, --silent Suppress confirm
 -D, --debug
 -l, --log-level [DEBUG|WARN|ERROR|INFO|CRITICAL]
                            Logging level [default: ERROR]
 --log-config PATH Logging config filepath
 --mongo-url TEXT URL for MongoDB connection. [default:
                            mongodb://localhost/widukind]
 --force measurement of the Force update
 -f, --fetcher [INSEE|IMF|EUROSTAT|BIS|ESRI|ECB|FED]
                            Fetcher choice [required]
 --help Show this message and exit.
```
#### **fetchers list**

```
$ dlstats fetchers list
          ----------------------------------------------------
INSEE
IMF
ECB
EUROSTAT
BIS
FED
ESRI
----------------------------------------------------
```
#### **fetchers report**

```
$ dlstats fetchers report --help
Usage: dlstats fetchers report [OPTIONS]
Fetchers report
Options:
 --mongo-url TEXT URL for MongoDB connection. [default:
                             mongodb://localhost/widukind]
 -f, --fetcher [EUROSTAT|IMF|ESRI|INSEE|BIS|FED|ECB]
                            Fetcher choice
 --help Show this message and exit.
```
Example

\$ dlstats fetchers report

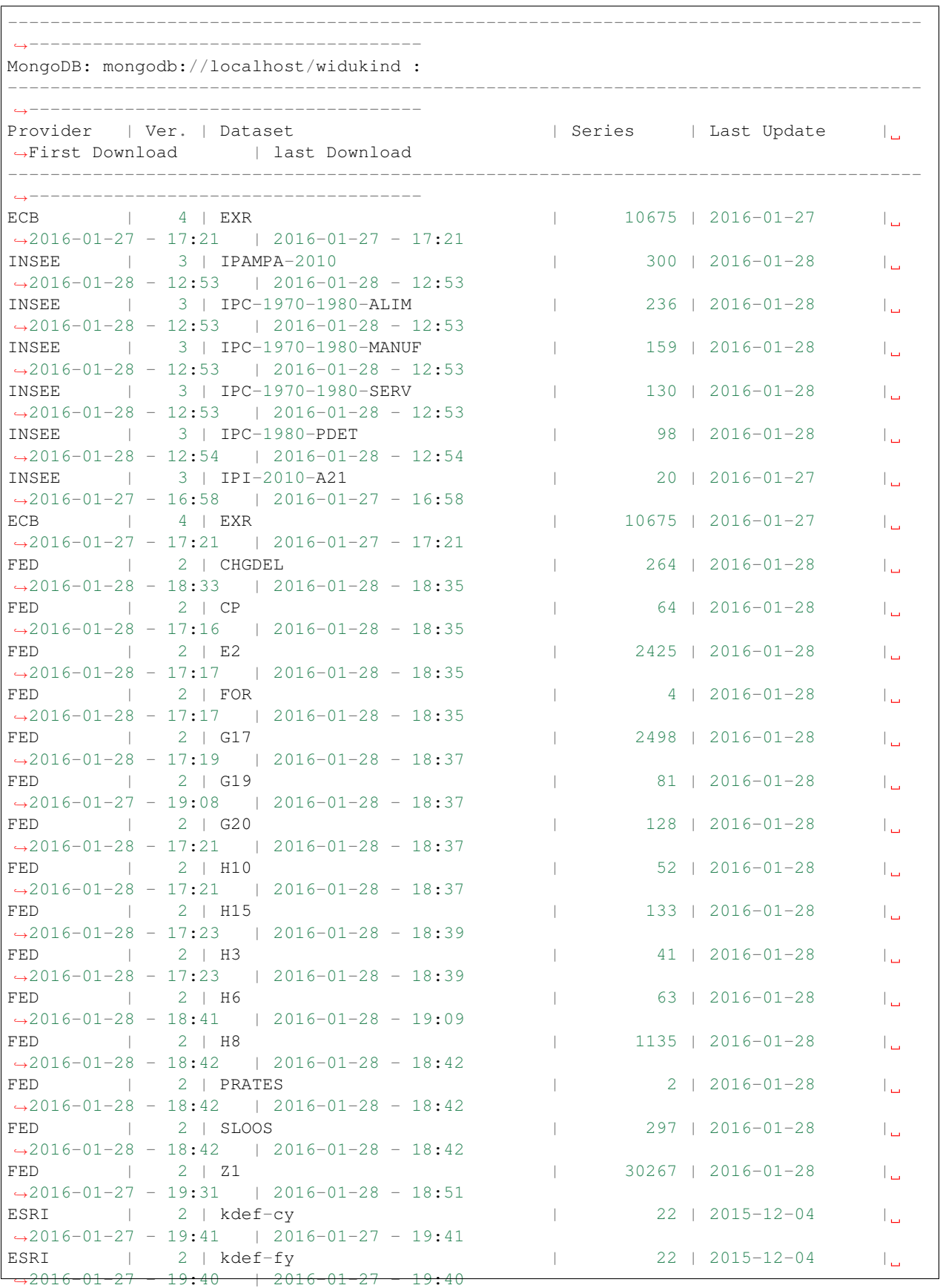

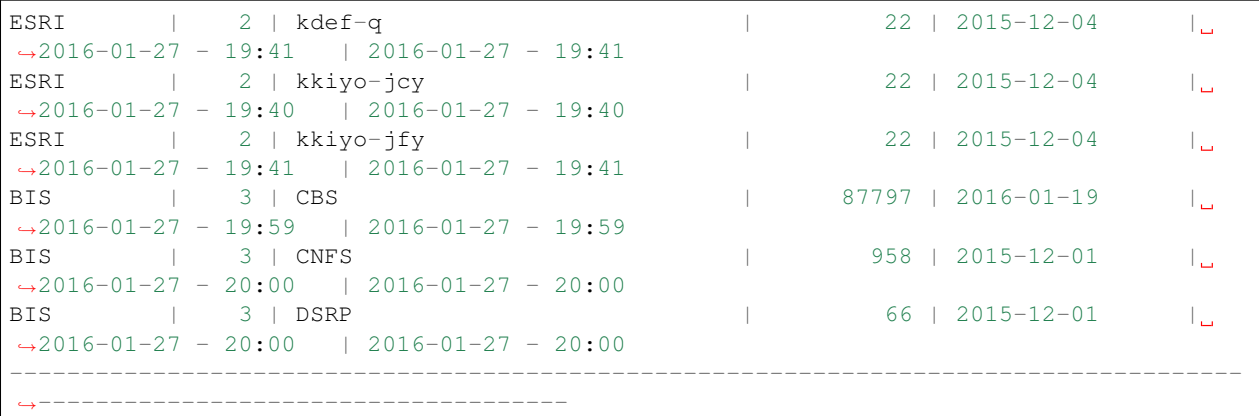

#### **fetchers run**

\$ dlstats fetchers run --help Usage: dlstats fetchers run [OPTIONS] Run Fetcher - All datasets or selected dataset Options: -v, --verbose Enables verbose mode. -S, --silent Suppress confirm -D, --debug -l, --log-level [DEBUG|WARN|ERROR|INFO|CRITICAL] Logging level [default: ERROR] --log-config PATH Logging config filepath --log-file PATH log file for output --mongo-url TEXT URL for MongoDB connection. [default: mongodb://localhost/widukind] --data-tree Update data-tree before run. -f, --fetcher [INSEE|IMF|BIS|ESRI|ECB|EUROSTAT|FED] Fetcher choice [required] -d, --dataset TEXT Run selected dataset only --help Show this message and exit.

#### Example

Load or update DSRP dataset for BIS:

\$ dlstats fetchers run -f BIS -d DSRP

#### **fetchers search**

```
$ dlstats fetchers search --help
Usage: dlstats fetchers search [OPTIONS]
 Search in Series
Options:
 -v, --verbose Enables verbose mode.
```

```
-S, --silent Suppress confirm
-D, -\text{debug}-l, --log-level [DEBUG|WARN|ERROR|INFO|CRITICAL]
                          Logging level [default: ERROR]
--log-config PATH Logging config filepath
--mongo-url TEXT URL for MongoDB connection. [default:
                          mongodb://localhost/widukind]
-t, --search-type [datasets|series]
                          Search Type [default: datasets]
-f, --fetcher [IMF|INSEE|ECB|FED|BIS|EUROSTAT|ESRI]
                          Fetcher choice
-d, --dataset TEXT Run selected dataset only
-F, --frequency [W|M|Q|H|D|A] Frequency choice
-s, --search TEXT Search text [required]
-1, --limit INTEGER Result limit [default: 20]
--help Show this message and exit.
```
#### **fetchers tags**

```
$ dlstats fetchers tags --help
Usage: dlstats fetchers tags [OPTIONS]
 Create or Update field tags
Options:
 -v, --verbose extending the Enables verbose mode.
 -S, --silent Suppress confirm
 -D, --debug
 -l, --log-level [DEBUG|WARN|ERROR|INFO|CRITICAL]
                            Logging level [default: ERROR]
 --log-config PATH Logging config filepath
 --mongo-url TEXT URL for MongoDB connection. [default:
                            mongodb://localhost/widukind]
 -f, --fetcher [FED|EUROSTAT|BIS|ESRI|IMF|INSEE|ECB]
                            Fetcher choice [required]
 -d, --dataset TEXT Run selected dataset only
 -M, --max-bulk INTEGER Max Bulk [default: 20]
 -c, --collection [datasets|series|ALL]
                             Collection [default: ALL; required]
 -g, --aggregate Run aggregate tags after update.
 --help Show this message and exit.
```
### **dlstats mongo**

\$ dlstats mongo --help Usage: dlstats mongo [OPTIONS] COMMAND [ARGS]... MongoDB commands. Options: --help Show this message and exit.

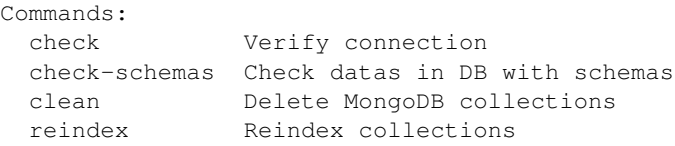

#### **mongo check**

```
$ dlstats mongo check --help
Usage: dlstats mongo check [OPTIONS]
 Verify connection
Options:
 -v, --verbose Enables verbose mode.
  --pretty Pretty display.
 --mongo-url TEXT URL for MongoDB connection. [default:
                  mongodb://127.0.0.1:27017/widukind]
 --help Show this message and exit.
```
#### Example:

\$ dlstats mongo check

```
------------------------------------------------------
Connection OK
                      ------------------------------------------------------
pymongo version : 3.1
-------------------- Server Infos --------------------
{'allocator': 'system',
'bits': 64,
 'compilerFlags': '/TP /nologo /EHsc /W3 /wd4355 /wd4800 /wd4267 /wd4244 /Z7 '
                   '/errorReport:none /O2 /Oy- /MT /GL',
 'debug': False,
 'gitVersion': '05bebf9ab15511a71bfbded684bb226014c0a553',
 'javascriptEngine': 'V8',
 'loaderFlags': '/nologo /LTCG /DEBUG /LARGEADDRESSAWARE '
                 '/NODEFAULTLIB:MSVCPRT',
 'maxBsonObjectSize': 16777216,
 'ok': 1.0,
 'sysInfo': 'windows sys.getwindowsversion(major=6, minor=1, build=7601, '
             "platform=2, service pack='Service Pack 1') "
             'BOOST_LIB_VERSION=1_49',
 'version': '2.4.14',
 'versionArray': [2, 4, 14, 0]}
  ------------------ Host Infos ----------------------
{'extra': {'pageSize': 4096},
 'ok': 1.0,
 'os': {'name': 'Microsoft Windows 7',
        'type': 'Windows',
        'version': '6.1 SP1 (build 7601)'},
 'system': {'cpuAddrSize': 64,
             'cpuArch': 'x86_64',
             'currentTime': datetime.datetime(2015, 11, 5, 7, 9, 6, 766000),
             'hostname': 'admin-VAIO',
```

```
'memSizeMB': 6125,
'numCores': 4,
'numaEnabled': False}}
------------------------------------------------------
```
#### **mongo check-schemas**

```
$ dlstats mongo check-schemas --help
Usage: dlstats mongo check-schemas [OPTIONS]
 Check datas in DB with schemas
Options:
  -v, --verbose Enables verbose mode.
  -S, --silent Suppress confirm
 -D, --debug
 --mongo-url TEXT URL for MongoDB connection. [default:
                        mongodb://127.0.0.1:27017/widukind]
 -M, --max-errors INTEGER [default: 0]
 --help Show this message and exit.
```
### Example:

dlstats mongo check-schemas --max-errors 5 --silent

```
Attention, opération très longue
check series...
Max error attempt. Skip test !
check categories...
Max error attempt. Skip test !
check datasets...
Max error attempt. Skip test !
check providers...
-------------------------------------------------------------------
Collection | Count | Verified | Errors | Time
series | 315032 | 9826 | 5 | 10.488
categories | 6875 | 1200 | 5 | 0.335
datasets | 23 | 9 | 5 | 0.335<br>
datasets | 23 | 9 | 5 | 0.012<br>
providers
providers | 5 | 5 | 0 | 0.001
-------------------------------------------------------------------
time elapsed : 10.841 seconds
```
#### **mongo clean**

Warning: Dangerous operation !

```
$ dlstats mongo clean --help
Usage: dlstats mongo clean [OPTIONS]
Delete MongoDB collections
```
Options: -v, --verbose Enables verbose mode. -S, --silent Suppress confirm -D, --debug --mongo-url TEXT URL for MongoDB connection. [default: mongodb://127.0.0.1:27017/widukind] --help Show this message and exit.

#### **mongo reindex**

Warning: All Writes operations is blocked pending run !

```
$ dlstats mongo reindex --help
Usage: dlstats mongo reindex [OPTIONS]
 Reindex collections
Options:
 -v, --verbose Enables verbose mode.
 -S, --silent Suppress confirm
 -D, --debug
 --mongo-url TEXT URL for MongoDB connection. [default:
                 mongodb://127.0.0.1:27017/widukind]
 --help Show this message and exit.
```
### **dlstats export**

```
$ dlstats export --help
Usage: dlstats export [OPTIONS] COMMAND [ARGS]...
 Export File commands.
Options:
 --help Show this message and exit.
Commands:
 csvfile Download csvfile from one dataset.
```
### **export csvfile**

```
$ dlstats export csvfile --help
Usage: dlstats export csvfile [OPTIONS]
 Download csvfile from one dataset.
 Examples:
```

```
dlstats export csvfile -S -p BIS -d DSRP --create
   widukind-dataset-bis-dsrp.csv not exist. creating...
   export to widukind-dataset-bis-dsrp.csv - created[2016-01-30-05:09:57]
Options:
 -v, --verbose Enables verbose mode.
 -S, --silent Suppress confirm
 -D, --debug
 -l, --log-level [DEBUG|WARN|ERROR|INFO|CRITICAL]
                            Logging level [default: ERROR]
 --log-config PATH Logging config filepath
 --mongo-url TEXT URL for MongoDB connection. [default:
                           mongodb://localhost/widukind]
 -p, --provider [ECB|IMF|INSEE|EUROSTAT|FED|ESRI|BIS]
                            Provider Name [required]
 -d, --dataset TEXT Run selected dataset only [required]
 -P, --filepath PATH Export filepath
 --create create Create csv file if not exist.
 --help Show this message and exit.
```
# **Configuration**

### **Medium**

The configuration of dlstats is achieved through editing of an INI file named dlstats. For example, on a UNIX platform, the user-specific configuration would be found in \$HOME/.dlstats and the system configuration is in /etc. If the user executing dlstats has a personal configuration file, the system-wide configuration is simply ignored.

### **Structure**

The INI file is divided in sections, enclosed in square brackets.

### **MongoDB**

Those options are passed to the MongoClient instance used by dlstats and follow the pymongo API. Please refer to the pymongo documentation[1]\_ for more information.

## **Database**

### **Specification**

dlstats stores information from various statistical providers. The main goal is to keep up-to-date time series that are useful to the economist as well as their historical revisions.

### **Structure**

The database structure is described in bson[1]\_.

### **Journal**

On top of MongoDB internal journaling mechanics, we keep a reference of all operations impacting the database. The method field stores the name of the method from dlstats.

```
journal : {
               _id : MongoID,
              method : str,
               arguments : []
              }
```
### **Categories**

### **Generic schema**

Time series are organized in a tree of categories. Each node stores a reference to the node's children. It provides a simple and efficient solution to tree storage<sup>[2]</sup>.

```
categories : {
              _id : MongoID,
              _id_journal : MongoID,
              name : str,
              children_id : [MongoID],
              series_id : [MongoID]
             }
```
#### **Metadata**

The metadata differs across statistical providers. We add the corresponding fields when needed.

#### **Eurostat**

For eurostat, we add a number of URLs for accessing the raw tsv, dft or sdmx files. Also, there is a field for the flowRef identifying the dataflow[3]\_. We name codes the nomenclature of attributes that defines atomically the time series. Those codes are only provided for exploration of the database. In the program, a time series is of course identified by its unique id. A document from the codes collection contains all the series related to this code. Consequently, it is possible to query for time series using a set of constraint on codes; at the application level, the client would differentiate all the series\_id sets to only get the relevant time series. We keep a pointer to the time series for better performances.

```
categories : {
```

```
_id : MongoID,
_id_journal : [MongoID],
name : str,
children_id : MongoID,
url_tsv : str,
url_dft : str,
url_sdmx : str,
flowRef : str,
codes : {
         _id_journal : MongoID,
         name : str,
```

```
values : {
                     key : str,
                    description : str,
                     series_id : [MongoID]
                    }
         }
}
```
### **Time series**

The values are in a list. The position field in the revisions subcollection relates to the index of that list.

```
series : {
         _id : MongoID,
          _id_journal : MongoID,
         name : str,
         start_date : timestamp,
         end date : timestamp,
         release_dates : [timestamp],
          values : [float64],
          frequency : str,
          revisions : {
                       value : float64,
                       position : int,
                       release_date : timestamp
                      },
          codes : {
                   name : str,
                   value : str
                  },
          categories_id : MongoID
         }
```
### **Implementation**

### **MongoDB**

### **Pros**

- simple (from a developer perspective)
- large number of drivers
- no ORM headache
- painless sharding
- very large user base
- decent documentation

### **Cons**

• immature (mongodb 1.x was scary, 2.x is stable)

- complex configuration, lot of fine-tuning required
- slow map/reduce

#### **Impact on the structure**

Growing documents impact performance and should be avoided. Preallocation can alleviate the issue. Alternatively, setting the padding to a higher value may help but comes with a memory cost.

Large number of keys are bad because MongoDB isn't Python. Collections aren't indexed with hash tables; if the collection has a large number of keys, mongoDB has to do a large number of comparisons to execute a query. In case of reading performance issues, normalization should improve the results.

### **HDF5**

Better than all the other solutions as long as everything is loaded in RAM. Unfit for our job,

#### **Cassandra**

#### **Pros**

- supported by the Apache Software Foundation
- excellent write performances

# <span id="page-20-0"></span>**MongoDB Schemas**

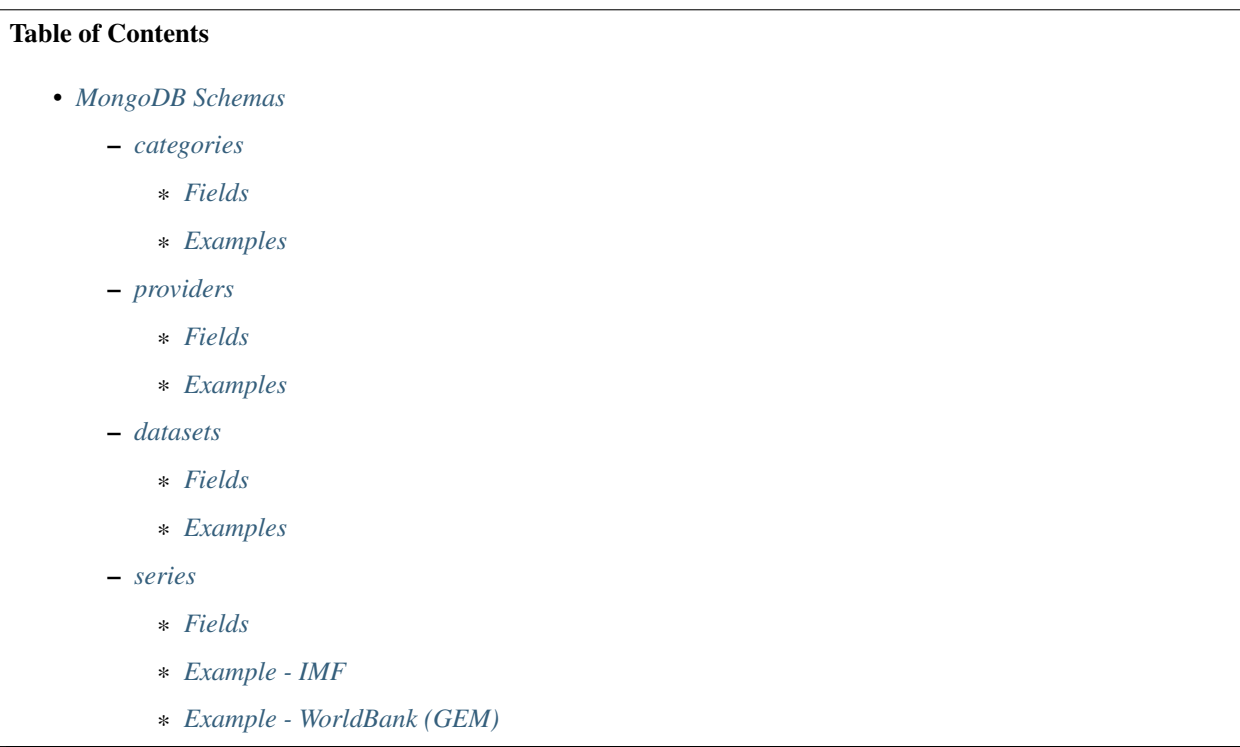

### <span id="page-21-0"></span>**categories**

### <span id="page-21-1"></span>**Fields**

#### **Unique Constraint**

Fields provider + categoryCode

### **id**

required Yes unique Yes type ObjectID comments Unique ID

#### **name**

required Yes ??? unique No ??? type String default value null ??? comments ???

#### • Examples:

- Catches by fishing area historical data (1950-1999)
- Soil erosion by water by NUTS 3 regions (data source: JRC)
- Enterprises in high-tech sectors by NACE Rev.2 activity
- Enterprises in high-tech sectors by NACE Rev.1.1 activity
- Business statistics
- High-technology trade
- Data on employment at national level

### **categoryCode**

required Yes ???

unique No

type String

default value null ???

comments ???

• Examples:

– fish\_ca\_h

- aei\_pr\_soiler
- htec\_eco\_ent2
- htec\_eco\_ent
- htec\_sti\_pat
- ipr\_dfa\_cres

### **provider**

required Yes

unique No

type String

comments Name of Provider

- Examples:
	- WorldBank
	- Eurostat
	- INSEE
	- IMF

### **children**

required No unique No type Array of bson.objectid.ObjectId or null default value [None] comments ???

### **docHref**

required No unique No type String default value null comments Not used

### **lastUpdate**

required No unique No type ISODate / datetime default value null

comments ???

#### **exposed**

required No ???

unique No

type Bool

default value false

comments ???

### <span id="page-23-0"></span>**Examples**

```
{
    "_id": ObjectId('559d6f819f8f0807a98ee821'),
   "provider": "WorldBank",
   "docHref": null,
   "lastUpdate": null,
   "children": null,
    "categoryCode": "GEM",
    "exposed": false,
    "name": "GEM"
},
{
    "_id": ObjectId('559e40c29f8f081123ecd8f8'),
   "docHref": null,
   "categoryCode": "WEO",
   "provider": "IMF",
    "exposed": false,
    "name": "WEO",
    "lastUpdate": null,
    "children": null
},
{
   "_id": ObjectId('559d6fc69f8f0807a98f0c2f'),
    "lastUpdate": null,
    "categoryCode": "ei_bcs_cs",
    "exposed": false,
   "children": [
       ObjectId('560287d79f8f0857111ce31d'),
       ObjectId('560287d79f8f0857111ce31e')
   ],
    "provider": "Eurostat",
    "docHref": null,
    "name": "Consumer surveys (source: DG ECFIN)"
}
```
### <span id="page-23-1"></span>**providers**

### <span id="page-23-2"></span>**Fields**

### **Unique Constraint**

Fields name

### **id**

required Yes unique Yes type ObjectID comments Unique ID

#### **name**

required Yes

unique Yes

type String

comments Name of Provider

### • Examples:

- WorldBank
- Eurostat
- INSEE
- IMF

### **website**

required Yes ??? unique No type String comments URL of Provider Site

### <span id="page-24-0"></span>**Examples**

```
{
    "_id": ObjectId('559d6f81bc00a4d38e44ed74'),
    "website": "http://www.worldbank.org/",
    "name": "WorldBank"
},
{
    "_id": ObjectId('559d6fc6bc00a4d38e44ed76'),
    "website": "http://ec.europa.eu/eurostat",
    "name": "Eurostat"
}
```
### <span id="page-25-0"></span>**datasets**

### <span id="page-25-1"></span>**Fields**

### **Unique Constraint**

Fields provider + datasetCode

### **id**

required Yes unique Yes type ObjectID comments Unique ID

### **provider**

required Yes unique No type String comments Name of Provider • Examples:

- WorldBank
- Eurostat
- INSEE
- IMF

### **datasetCode**

required Yes ???

unique No ???

type String

comments ???

- Examples:
	- demo\_pjanbroad
	- GEM
	- 158
	- 1427
	- 1430
	- WEO
- namq\_gdp\_c
- namq\_gdp\_k
- namq\_gdp\_p
- nama\_gdp\_c
- nama\_gdp\_k
- nama\_gdp\_p
- namq\_10\_a10
- namq\_10\_an6
- lfsi\_act\_q
- gov\_10a\_taxag
- gov\_10q\_ggdebt
- gov\_10q\_ggnfa
- namq\_10\_a10\_e
- irt\_st\_q
- namq\_10\_gdp

#### **name**

required Yes ???

```
unique Yes ???
```
type String

default value null ???

```
comments ???
```

```
• Examples:
```
- Population on 1 January by broad age group and sex
- Global Economic Monirtor
- Harmonised consumer price index Base 2005 French series by product according to the European classification
- Producer price indices of French industry for all markets (base 2010) Main aggregates
- Producer price indices of French industry for the French market (base 2010) Basic price Main aggregates
- World Economic Outlook
- GDP and main components Current prices
- GDP and main components volumes
- GDP and main components Price indices
- Gross value added and income A\*10 industry breakdowns
- Gross fixed capital formation with AN\_F6 asset breakdowns
- Population, activity and inactivity quarterly data
- Main national accounts tax aggregates
- Quarterly government debt
- Quarterly non-financial accounts for general government
- Employment A\*10 industry breakdowns
- Money market interest rates quarterly data
- GDP and main components (output, expenditure and income)

#### **lastUpdate**

required No ??? unique No type ISODate / datetime

default value null

comments ???

### **docHref**

required No unique No ??? type String default value null comments URL for Dataset ???

- Examples:
	- null
	- <http://data.worldbank.org/data-catalog/global-economic-monitor>
	- <http://www.bdm.insee.fr/bdm2/documentationGroupe?codeGroupe=158>
	- <http://www.bdm.insee.fr/bdm2/documentationGroupe?codeGroupe=1427>
	- <http://www.bdm.insee.fr/bdm2/documentationGroupe?codeGroupe=1430>
	- <http://www.imf.org/external/ns/cs.aspx?id=28>

### **dimensionList**

required Yes

unique No

type dlstats.fetchers.\_commons.CodeDict (list of OrderedDict)

default value CodeDict()

comments ???

### **attributeList**

required No

unique No

type dlstats.fetchers.\_commons.CodeDict (list of OrderedDict)

default value CodeDict()

comments ???

### **notes**

required No unique No type String default value empty string comments ???

### <span id="page-28-0"></span>**Examples**

```
{
    "_id": ObjectId('56016d84fab819e7b143892a'),
    "dimensionList": {
        "geo": [
             \lceil"EU28",
                  "European Union (28 countries)"
             ],
             \lceil"EU27",
                  "European Union (27 countries)"
             ],
             \lceil"EA19",
                  "Euro area (19 countries)"
             ],
             \lceil"EA18",
                  "Euro area (18 countries)"
             ],
             \lceil"BE",
                  "Belgium"
             ],
             \lceil"BG",
                  "Bulgaria"
             ],
             \Gamma"CZ",
                  "Czech Republic"
             ],
```

```
\lceil"DK",
     "Denmark"
],
\lceil"DE",
    "Germany (until 1990 former territory of the FRG)"
],
\lceil"DE_TOT",
    "Germany (including former GDR)"
],
[
    "EE",
     "Estonia"
],
\lceil"IE",
    "Ireland"
],
[
    "EL",
    "Greece"
],
[
    "ES",
    "Spain"
],
\lceil"FR",
    "France"
],
[
    "FX",
    "France (metropolitan)"
],
\lceil"HR",
     "Croatia"
],
\lceil"IT",
     "Italy"
],
\lceil"CY",
    "Cyprus"
],
\lceil"LV",
     "Latvia"
],
\lceil"LT",
    "Lithuania"
],
\lceil"LU",
```

```
"Luxembourg"
],
\lceil"HU",
     "Hungary"
],
\lceil"MT""Malta"
],
\lceil"NL",
     "Netherlands"
],
\lceil"AT",
     "Austria"
],
\lceil"PL",
     "Poland"
],
\lceil"PT",
     "Portugal"
],
\lceil"RO",
     "Romania"
],
\lceil"SI",
     "Slovenia"
],
\lceil"SK",
     "Slovakia"
],
\lceil"FI",
     "Finland"
],
\lceil"SE",
     "Sweden"
],
\lceil"UK",
     "United Kingdom"
\, \, \,\lceil"EEA31",
     "European Economic Area (EU-28 plus IS, LI, NO)"
],
\lceil"EEA30",
     "European Economic Area (EU-27 plus IS, LI, NO)"
],
```

```
\lceil"EFTA",
     "European Free Trade Association"
],
\lceil"IS",
    "Iceland"
\frac{1}{2},
\lceil"LI",
     "Liechtenstein"
],
[
    "NO",
     "Norway"
],
\lceil"CH",
    "Switzerland"
],
\Gamma"ME",
     "Montenegro"
],
\lceil"MK",
    "Former Yugoslav Republic of Macedonia, the"
],
\lceil"AL",
    "Albania"
],
[
    "RS",
    "Serbia"
],
\lceil"TR",
     "Turkey"
],
\lceil"AD",
     "Andorra"
],
\lceil"BY",
    "Belarus"
],
\lceil"BA",
    "Bosnia and Herzegovina"
],
\lceil"XK",
     "Kosovo (under United Nations Security Council Resolution 1244/99)"
],
\lceil"MD",
```

```
"Moldova"
     ],
     \lceil"MC",
          "Monaco"
     ],
     \lceil"RU",
          "Russia"
     ],
     \lceil"SM",
           "San Marino"
     \, \, \,\lceil"UA",
           "Ukraine"
     ],
     \lceil"AM",
          "Armenia"
     ],
     \lceil"AZ",
          "Azerbaijan"
     ],
     \lceil"GE",
          "Georgia"
     \, \, \,],
"freq": [
    \lceil"A",
          "Annual"
     ],
     \lceil"S",
           "Half-yearly, semester"
     ],
     \lceil"Q",
           "Quarterly"
     ],
     \lceil"M",
          "Monthly"
     \, \, \,\lbrack"W",
           "Weekly"
     ],
     \lceil"B",
          "Business week"
     ],
     \lceil"D",
```

```
"Daily"
         ],
         \mathbb{I}"H",
              "Hourly"
         ],
         \lceil"N",
              "Minutely"
         ]
    ],
     "age": [
         \Box"TOTAL",
              "Total"
         ],
         \lceil"Y_LT15",
              "Less than 15 years"
         \frac{1}{2},
         [
              "Y15-64",
              "From 15 to 64 years"
         ],
         [
              "Y_GE65",
              "65 years or over"
         ],
         \lceil"UNK",
              "Unknown"
         ]
    \frac{1}{2},
     "sex": [
         \lceil"T",
              "Total"
         ],
         \lceil"M",
              "Males"
         ],
         \lceil"F",
              "Females"
         ]
    ]
},
"lastUpdate": ISODate('2015-04-23T00:00:00.000Z'),
"attributeList": {
    "obs_status": [
         \lceil"b",
              "break in time series"
         \, \, \,\lceil"c",
              "confidential"
```

```
],
     \lceil"d",
           "definition differs (see metadata)"
     ],
     \lceil"e""estimated"
     ],
     \lceil"f",
           "forecast"
     ],
     \lceil"i",
           "see metadata (phased out)"
     ],
     \lceil"n",
           "not significant"
     \frac{1}{2},
     \lceil"p",
           "provisional"
     ],
     \lceil"r",
           "revised"
     ],
     \lceil"s",
           "Eurostat estimate (phased out)"
     ],
     \lceil"u",
           "low reliability"
     ],
     \lceil\binom{\mathfrak{n}}{\mathbb{Z}} \binom{\mathfrak{n}}{\mathfrak{r}}"not applicable"
     \, \, \,],
"time_format": [
     \mathbb{L}"P1Y",
           "Annual"
     ],
     \lceil"P6M",
           "Semi-annual"
     ],
     \lceil"P3M",
           "Quarterly"
     ],
     \lceil"P1M",
           "Monthly"
```

```
],
            \lceil"P7D",
                 "Weekly"
            ],
             [
                 "P1D",
                 "Daily"
            ],
            \lceil"PT1M",
                 "Minutely"
            ]
        ]
    },
    "name": "Population on 1 January by broad age group and sex",
    "provider": "Eurostat",
    "datasetCode": "demo_pjanbroad",
    "docHref": null
}
```
### <span id="page-35-0"></span>**series**

### <span id="page-35-1"></span>**Fields**

### **Unique Constraint**

Fields provider + datasetCode + key

### **id**

required Yes unique Yes type ObjectID comments Unique ID

### **provider**

required Yes

unique No

type String

comments Name of Provider

- Examples:
	- WorldBank
	- Eurostat
	- INSEE

– IMF

### **key**

required Yes

unique Yes

type String

comments Unique key of Serie

- Examples:
	- Q.PYP\_MNAC.WDA.P3.IT
	- Q.PYP\_MNAC.WDA.P3.LU
	- Q.PYP\_MNAC.WDA.P3.LV
	- Q.PYP\_MNAC.WDA.P31\_S13.IT
	- Q.PYP\_MNAC.WDA.P31\_S13.LU
	- Q.PYP\_MNAC.WDA.P31\_S13.LV

### **name**

required Yes unique Yes type String comments Unique name of Serie

### **attributes**

required No

unique No

type Dict

comments ???

### **datasetCode**

required Yes ???

unique No ???

type String

comments ???

- Examples:
	- GEM
	- nama\_gdp\_c
- namq\_gdp\_c
- 158
- 1427
- 1430
- WEO
- namq\_gdp\_k
- namq\_gdp\_p
- nama\_gdp\_k
- nama\_gdp\_p
- demo\_pjanbroad
- namq\_10\_a10
- gov\_10a\_taxag
- namq\_10\_an6
- lfsi\_act\_q
- gov\_10q\_ggdebt
- gov\_10q\_ggnfa
- namq\_10\_a10\_e
- irt\_st\_q
- namq\_10\_gdp

### **dimensions**

required Yes ??? unique No type Dict comments ???

### **startDate**

required Yes ??? unique No type Integer ??? comments ???

### **endDate**

required Yes ??? unique No

type Integer ???

comments ???

### **frequency**

required Yes ???

unique No

type String

comments ???

### • Examples:

– A

– M

– Q

### **releaseDates**

required Yes ??? unique No

type Array

comments ???

### **revisions**

required Yes ??? unique No type Dict comments ???

### **values**

required Yes ??? unique No type Array comments ???

### **notes**

required No ??? unique No

type String

comments ???

### <span id="page-39-0"></span>**Example - IMF**

```
{
      "_id": ObjectId('560154fe9f8f084db8e653a3'),
     "attributes": {
           "flag": [
                   "",
                   "",
                  "",
                  "",
                  "",
                  "",
                  "",
                  "",
                  "",
                  "",
                  "",
                  "",
                  "",
                  \left\langle \begin{array}{c} 0.007 \\ 0.0007 \end{array} \right\rangle"",
                  "",
                  "",
                  "",
                  "",
                  "",
                  "",
                  "",
                  "",
                  "",
                  "",
                  "",
                  "",
                  \frac{1}{\pi} ,
                  "",
                  "",
                  "",
                  "",
                  \left\langle \begin{array}{cc} 0 & 0 \\ 0 & 0 \end{array} \right\rangle"e",
                  "e",
                  "e",
                  "e",
                  "e",
                  "e",
                  "e",
                  "e"\, \, \,},
      "datasetCode": "WEO",
      "dimensions": {
            "Scale": "Billions",
            "WEO Country Code": "512",
            "Country": "AFG",
```

```
"Units": "0",
       "Subject": "NGDP"
   },
   "endDate": 50,
   "frequency": "A",
   "key": "NGDP.AFG.0",
   "name": "Gross domestic product, current prices.Afghanistan.National currency",
   "notes": "Expressed in billions of national currency units . Expenditure-based,
→GDP is total final expenditures at purchasers? prices (including the f.o.b. value,
→of exports of goods and services), less the f.o.b. value of imports of goods and
˓→services. [SNA 1993]",
   "provider": "IMF",
   "releaseDates": [
       ISODate('2015-04-01T00:00:00.000Z'),
       ISODate('2015-04-01T00:00:00.000Z'),
       ISODate('2015-04-01T00:00:00.000Z'),
       ISODate('2015-04-01T00:00:00.000Z'),
       ISODate('2015-04-01T00:00:00.000Z'),
       ISODate('2015-04-01T00:00:00.000Z'),
       ISODate('2015-04-01T00:00:00.000Z'),
       ISODate('2015-04-01T00:00:00.000Z'),
       ISODate('2015-04-01T00:00:00.000Z'),
       ISODate('2015-04-01T00:00:00.000Z'),
       ISODate('2015-04-01T00:00:00.000Z'),
       ISODate('2015-04-01T00:00:00.000Z'),
       ISODate('2015-04-01T00:00:00.000Z'),
       ISODate('2015-04-01T00:00:00.000Z'),
       ISODate('2015-04-01T00:00:00.000Z'),
       ISODate('2015-04-01T00:00:00.000Z'),
       ISODate('2015-04-01T00:00:00.000Z'),
       ISODate('2015-04-01T00:00:00.000Z'),
       ISODate('2015-04-01T00:00:00.000Z'),
       ISODate('2015-04-01T00:00:00.000Z'),
       ISODate('2015-04-01T00:00:00.000Z'),
       ISODate('2015-04-01T00:00:00.000Z'),
       ISODate('2015-04-01T00:00:00.000Z'),
       ISODate('2015-04-01T00:00:00.000Z'),
       ISODate('2015-04-01T00:00:00.000Z'),
       ISODate('2015-04-01T00:00:00.000Z'),
       ISODate('2015-04-01T00:00:00.000Z'),
       ISODate('2015-04-01T00:00:00.000Z'),
       ISODate('2015-04-01T00:00:00.000Z'),
       ISODate('2015-04-01T00:00:00.000Z'),
       ISODate('2015-04-01T00:00:00.000Z'),
       ISODate('2015-04-01T00:00:00.000Z'),
       ISODate('2015-04-01T00:00:00.000Z'),
       ISODate('2015-04-01T00:00:00.000Z'),
       ISODate('2015-04-01T00:00:00.000Z'),
       ISODate('2015-04-01T00:00:00.000Z'),
       ISODate('2015-04-01T00:00:00.000Z'),
       ISODate('2015-04-01T00:00:00.000Z'),
       ISODate('2015-04-01T00:00:00.000Z'),
       ISODate('2015-04-01T00:00:00.000Z'),
       ISODate('2015-04-01T00:00:00.000Z')
   ],
   "revisions": {
       "33": [
           {
```

```
"value": "1,148.113",
             "releaseDates": ISODate('2014-10-01T00:00:00.000Z')
        }
    \frac{1}{2},
    "34": [
       \left\{ \begin{array}{c} \end{array} \right."value": "1,248.663",
             "releaseDates": ISODate('2014-10-01T00:00:00.000Z')
        }
    ],
    "35": [
        \{"value": "1,378.499",
             "releaseDates": ISODate('2014-10-01T00:00:00.000Z')
        }
    \vert,
    "36": [
        \{"value": "1,526.441",
             "releaseDates": ISODate('2014-10-01T00:00:00.000Z')
        }
    ],
    "37": [
         {
             "value": "1,682.614",
             "releaseDates": ISODate('2014-10-01T00:00:00.000Z')
        }
    ],
    "38": [
        \left\{ \right."value": "1,858.130",
             "releaseDates": ISODate('2014-10-01T00:00:00.000Z')
        }
    \frac{1}{2},
    "39": [
        \left\{ \right."value": "2,057.319",
             "releaseDates": ISODate('2014-10-01T00:00:00.000Z')
         }
    ]
},
"startDate": 10,
"values": [
    "n/a",
    "n/a",
    "n/a",
    "n/a",
    "n/a",
    "n/a",
    "n/a",
    "n/a",
    "n/a",
    "n/a",
    "n/a",
    "n/a",
    "n/a",
    "n/a",
    "n/a",
```
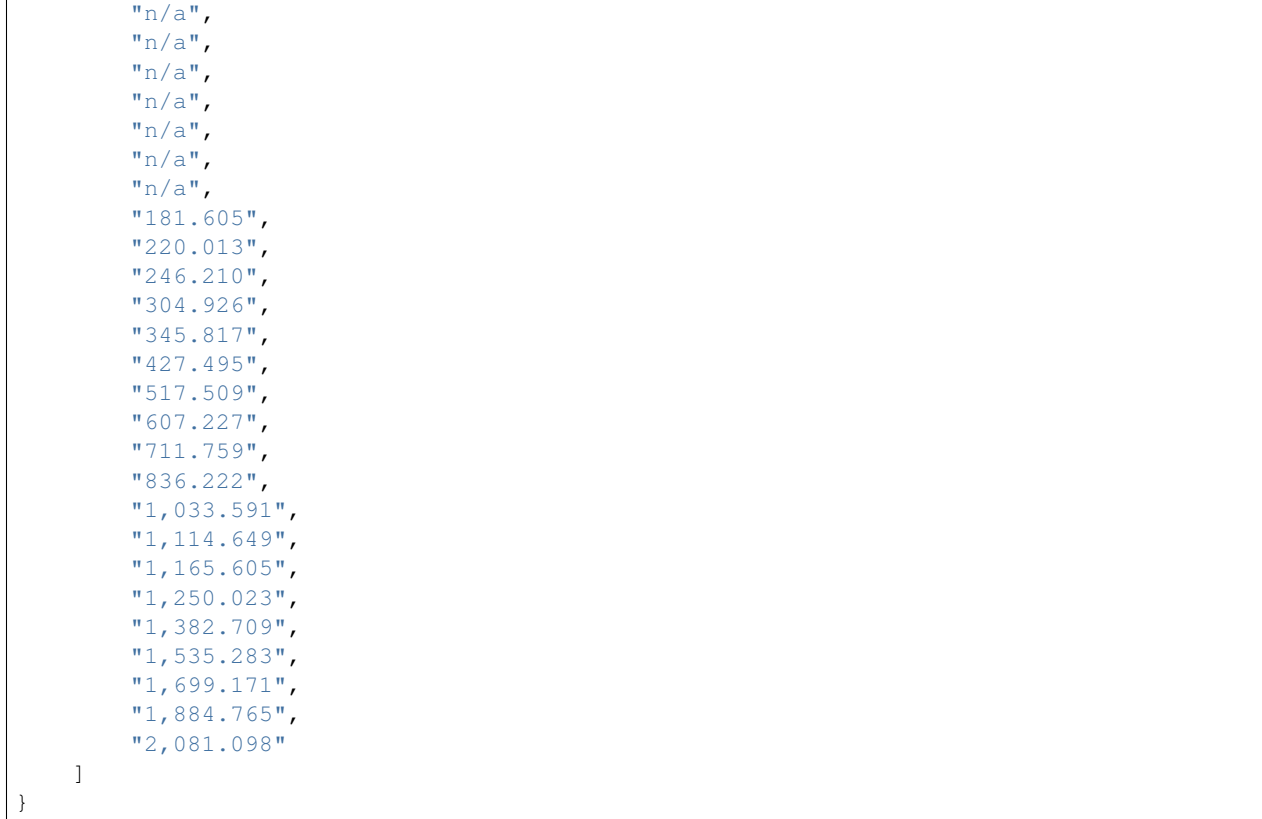

### <span id="page-42-0"></span>**Example - WorldBank (GEM)**

```
{
    "_id": ObjectId('55f927739f8f087fa959e3ed'),
   "values": [
       \frac{1}{\sqrt{2}}"0.736533",
        "0.68195",
        "0.714125",
        "0.666342",
        "0.840883",
        "0.881617",
        "1.02235",
        "1.041133",
        "1.085208",
        "1.222867",
        "1.304292",
        "1.345858",
        "1.480267",
        "2.010875",
        "1.582225",
        "1.327092",
        "1.581",
        "1.506467",
        "2.138275",
        "2.884017",
        "2.759967",
```
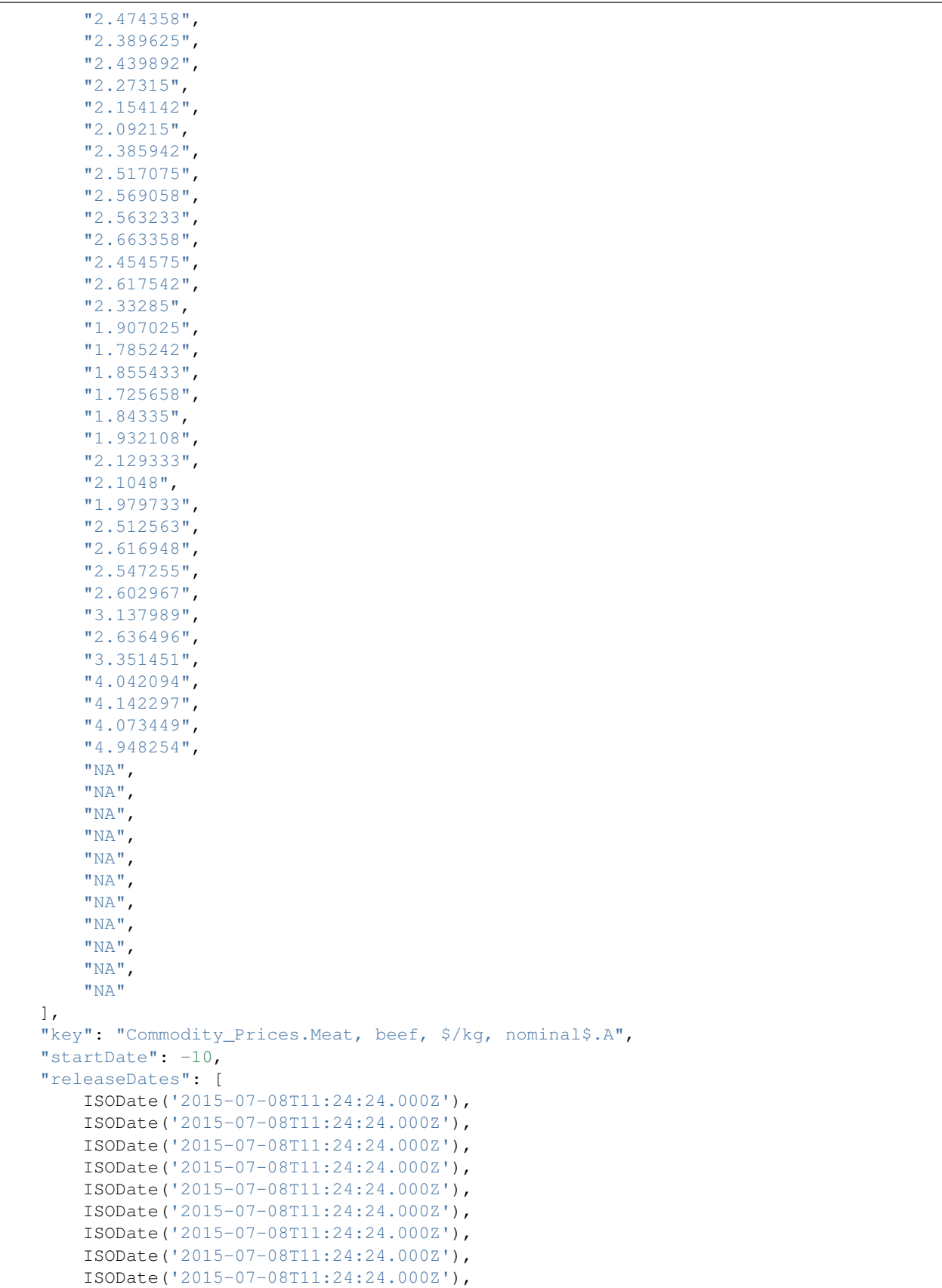

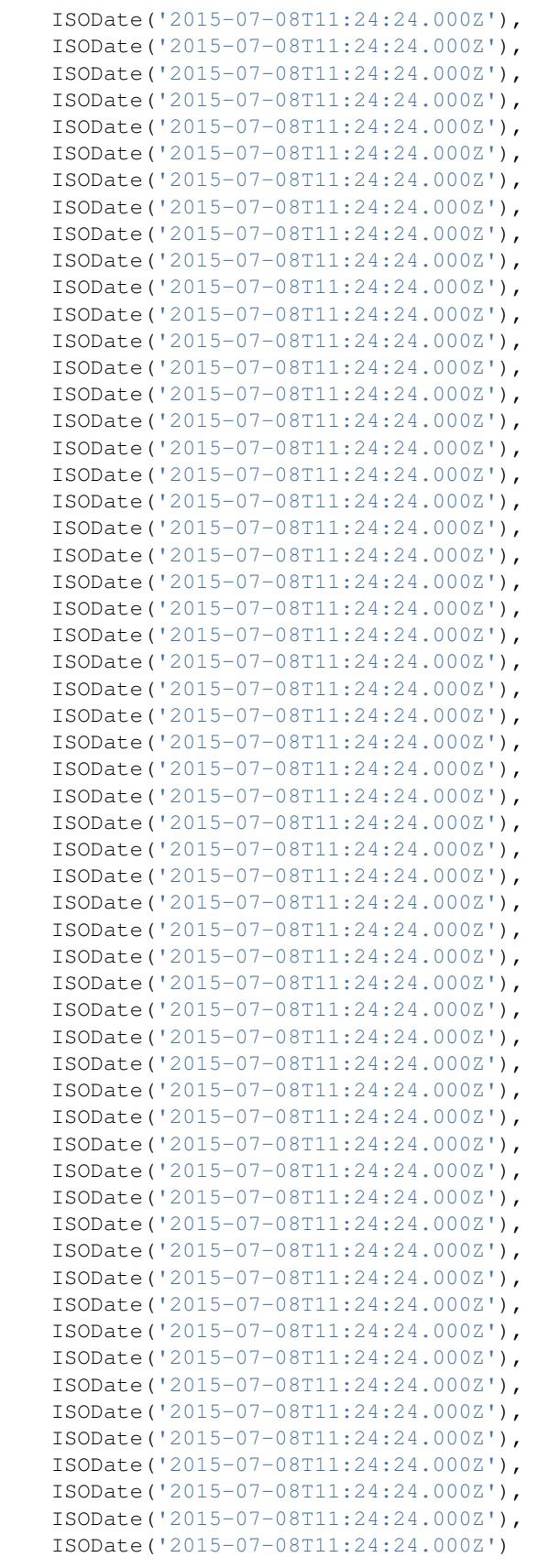

```
],
"dimensions": {
    "Commodity": "4"
},
"name": "Commodity Prices; Meat, beef, $/kg, nominal$; Annual",
"frequency": "A",
"attributes": {},
"endDate": 55,
"provider": "WorldBank",
"datasetCode": "GEM"
```
# <span id="page-45-0"></span>**Sources Referential**

}

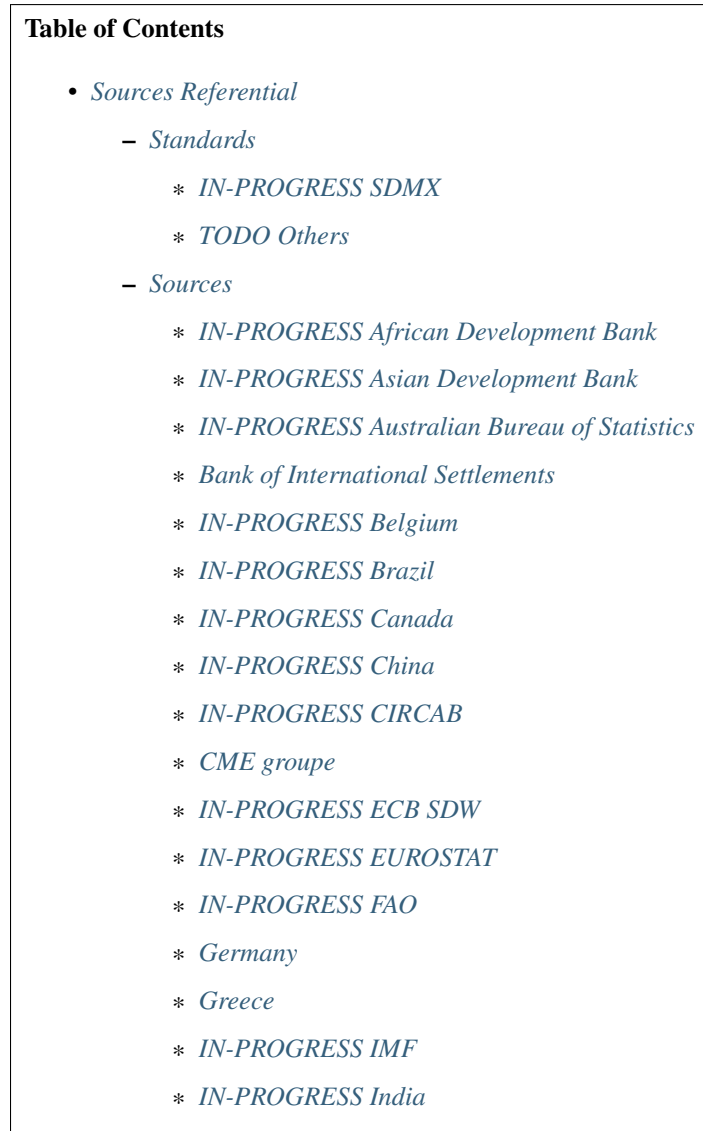

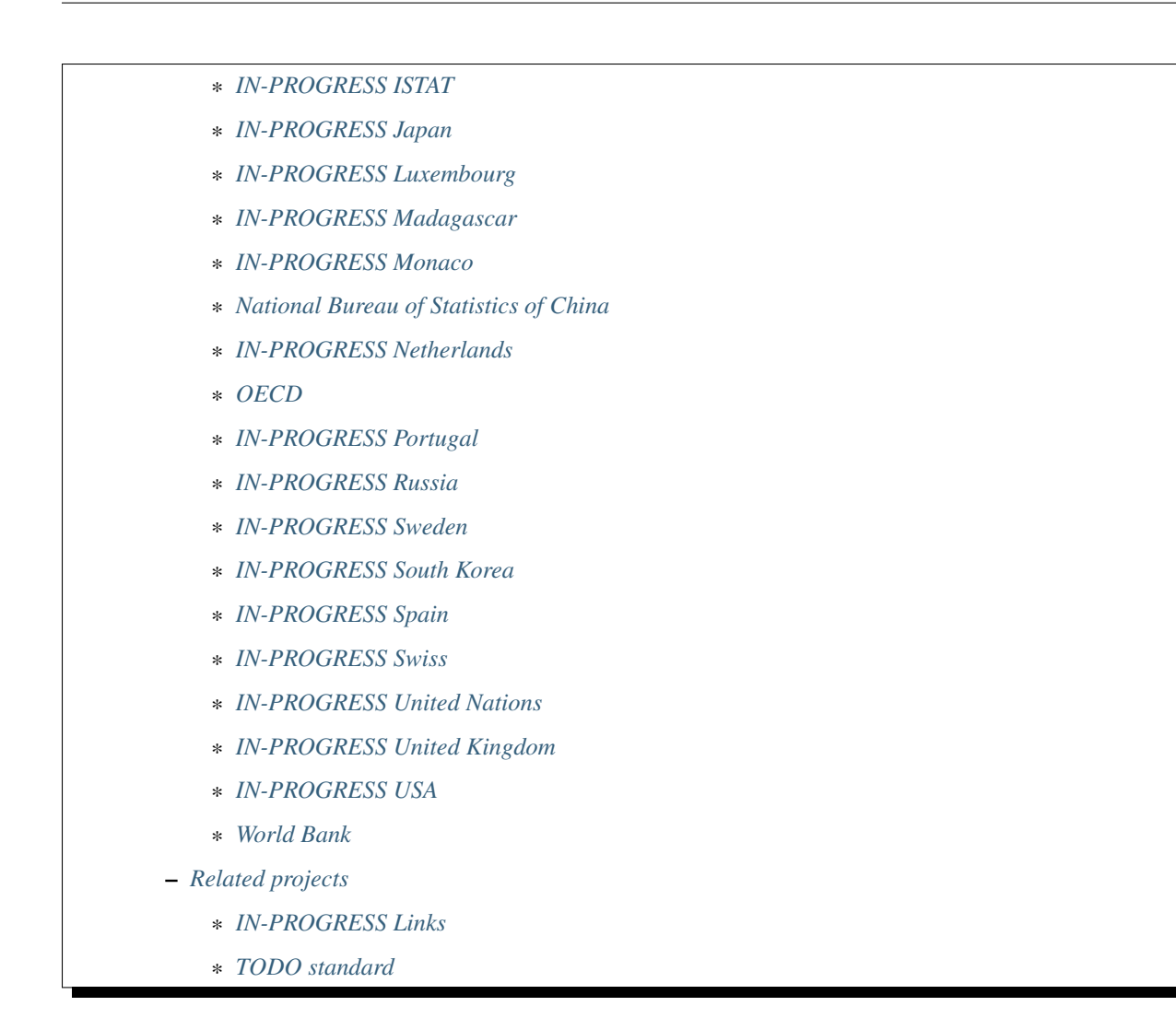

### <span id="page-46-0"></span>**Standards**

### <span id="page-46-1"></span>**IN-PROGRESS SDMX**

- Standards for the exchange of statistical information
- Raw data : SDMX-ML(XML),SDMX-EDI(EDIFACT)
- DSD: Data Structure Definition, logical container for specific data with specific format
- Dimension/attribute, identifier, attachement level, code list
- Concept scheme : Dimension(time,country,frequency,topic), Attributes(observation statsus:estimated or provisional), Measures(observation values)
- SDMX Compact, Query
- Cross domain concept
- Provision agreement: describes the way of delivering data in specific DSD at certain period
- SDMX registry: central online repositery
- SDMX Technical speficiations:Preparation, SDMX compliance with DSD standard, implementation(installed), production
- Sponsor: BIS, ECB, Eurostat, IMF, OECD, UN, World Bank
- Rest(SDMX2.1): URL with a keyfilter and a periodfilter
- <http://sdmx.org>
- [https://webgate.ec.europa.eu/fpfis/mwikis/sdmx/index.php/Main\\_Page](https://webgate.ec.europa.eu/fpfis/mwikis/sdmx/index.php/Main_Page)
- <http://sdmx.wikispaces.com/>
- <http://opensdmx.wikispaces.com/Presentations>
- SDMX-JSON:
- SDMX ISO: 17369

#### <span id="page-47-0"></span>**TODO Others**

#### **TODO RDF**

• Resource Description Framework respresentation : metadata data model.

General method for conceptual description or modeling of information that is implemented in web resources, using a variety of syntax notations and data serialization formats.

### **TODO SAX**

• Simple API for XML (Faster and less memory than DOM)

### **TODO XLST**

• eXtensible Stylesheet Transformation of XML

### **IN-PROGRESS RSS**

• Really Simple Syndication: RSS feeds enable publishers to syndicate data automatically

### <span id="page-47-1"></span>**Sources**

### <span id="page-47-2"></span>**IN-PROGRESS African Development Bank**

- <http://dataportal.afdb.org> didn't work on 12/28/2013
- xls,pdf?

#### <span id="page-47-3"></span>**IN-PROGRESS Asian Development Bank**

- files download at [https://sdbs.adb.org/sdbs/index.jsp.](https://sdbs.adb.org/sdbs/index.jsp) Yearly data. CSV. PDF file?
- files download at [http://aric.adb.org/macroindicators,](http://aric.adb.org/macroindicators) monthly quaterly yearly indicators. HTML or Excel files.

### <span id="page-48-0"></span>**IN-PROGRESS Australian Bureau of Statistics**

- <http://stat.abs.gov.au/sdmxws/sdmx.asmx>
- [http://www.abs.gov.au/ausstats/abs@.nsf/Lookup/by+Subject/1407.0.55.002~2013~Main+Features~SDMX+](http://www.abs.gov.au/ausstats/abs@.nsf/Lookup/by+Subject/1407.0.55.002~2013~Main+Features~SDMX+Web+Service+Methods~7) [Web+Service+Methods~7](http://www.abs.gov.au/ausstats/abs@.nsf/Lookup/by+Subject/1407.0.55.002~2013~Main+Features~SDMX+Web+Service+Methods~7)

### <span id="page-48-1"></span>**Bank of International Settlements**

• CSV, Excel, SDMX-ML, URL of favorties queries

### **URLs**

• [http://www.bis.org/statistics/biswebstats\\_help.htm](http://www.bis.org/statistics/biswebstats_help.htm)

#### <span id="page-48-2"></span>**IN-PROGRESS Belgium**

#### **IN-PROGRESS Statistics Belgium**

- Excel format, could be difficult to download
- <http://statbel.fgov.be/fr/statistiques/chiffres/population/>

#### <span id="page-48-3"></span>**IN-PROGRESS Brazil**

#### **IN-PROGRESS Intituto Brasileiro de Geographia e Estatistica**

- XLS [http://downloads.ibge.gov.br/downloads\\_estatisticas.htm](http://downloads.ibge.gov.br/downloads_estatisticas.htm)
- XLS [http://servicodados.ibge.gov.br/Download/Download.ashx?u=ftp.ibge.gov.br/Contas\\_Nacionais/Contas\\_](http://servicodados.ibge.gov.br/Download/Download.ashx?u=ftp.ibge.gov.br/Contas_Nacionais/Contas_Nacionais_Trimestrais/Tabelas_Completas/Tab_Compl_CNT.zip) [Nacionais\\_Trimestrais/Tabelas\\_Completas/Tab\\_Compl\\_CNT.zip](http://servicodados.ibge.gov.br/Download/Download.ashx?u=ftp.ibge.gov.br/Contas_Nacionais/Contas_Nacionais_Trimestrais/Tabelas_Completas/Tab_Compl_CNT.zip)
- <http://www.ibge.gov.br/english/default.php>
- [http://downloads.ibge.gov.br/downloads\\_estatisticas.htm](http://downloads.ibge.gov.br/downloads_estatisticas.htm)
- pdf, ods, xls

### <span id="page-48-4"></span>**IN-PROGRESS Canada**

- Statistique Canada
- <http://www.statcan.gc.ca/concepts/index-fra.htm?MM>

#### <span id="page-48-5"></span>**IN-PROGRESS China**

### **IN-PROGRESS National Bureau of Statistics of China**

- no API? Only web page?
- XLS, until 2011 : <http://www.stats.gov.cn/tjsj/ndsj/2012/html/>
- XLS, until 2012 : <http://www.stats.gov.cn/tjsj/ndsj/2013/html/>

### <span id="page-49-0"></span>**IN-PROGRESS CIRCAB**

- Communication and Information Resource Centre for Administrations, Businesses and Citizens.
- <https://circabc.europa.eu/faces/jsp/extension/wai/navigation/container.jsp>
- <http://ec.europa.eu/idabc/en/document/7400.html>
- forge.osor.eu/projects/circabc

### <span id="page-49-1"></span>**CME groupe**

- <http://www.cmegroup.com>
- data on future and option market
- proprietary data, can't be used on our web site

### <span id="page-49-2"></span>**IN-PROGRESS ECB SDW**

- <http://sdw.ecb.europa.eu/>
- SDMX(ML/query), CSV (excel and )
- <https://www.ecb.europa.eu/stats/services/sdmx/html/tutorial.en.html>

### <span id="page-49-3"></span>**IN-PROGRESS EUROSTAT**

- SDMX(REST,SOAP with ZIP),TSV, DFT(multi-dimensional table) with GZ
- Html explorator online search with New (data and DSD) and Modified online search

### <span id="page-49-4"></span>**IN-PROGRESS FAO**

- SDMX registry and repo, SDMX-ML
- data.fao.org

### <span id="page-49-5"></span>**Germany**

### **Federal Statistical Office and the statistical Offices of the Länder**

- Csv, pdf, xls
- [http://www.statistikportal.de/Statistik-Portal/en/en\\_about.asp](http://www.statistikportal.de/Statistik-Portal/en/en_about.asp)
- https://ergebnisse.zensus2011.de/?locale=en#StaticContent:00,,,

### **IN-PROGRESS DESTATIS**

- Federal Statistical Offiice of Germany
- no download or API?
- <https://www.destatis.de/EN/Homepage.html>

### <span id="page-50-0"></span>**Greece**

### **hellenic Statistical Authority(EL.STAT.)**

- <http://www.statistics.gr/portal/page/portal/ESYE/PAGE-database>
- anonymous users there is an upper limit of 500 records you can extract from the Statistical Database
- XLS, CSV, TEXT
- Difficukt to automatize

#### <span id="page-50-1"></span>**IN-PROGRESS IMF**

- the data in eLibrary don't seem to be free
- <http://www.imf.org/external/data.htm>
- World Economic Outlook database: (Tab Delimited Values format) [http://www.imf.org/external/pubs/ft/weo/](http://www.imf.org/external/pubs/ft/weo/2013/02/weodata/download.aspx) [2013/02/weodata/download.aspx](http://www.imf.org/external/pubs/ft/weo/2013/02/weodata/download.aspx)
- User Query Test Interface : <http://sdmxws.imf.org/Gateway/Home.aspx>
- IMF Balance of Payments Pilot SDMX Data Dissemination Site with DSD in XML or excel: [http://sdmx.imf.](http://sdmx.imf.org/bop/) [org/bop/](http://sdmx.imf.org/bop/)

### <span id="page-50-2"></span>**IN-PROGRESS India**

#### **Indian Statistical System official statistics**

[-http://164.100.34.62:8080/dwh/](http://164.100.34.62:8080/dwh/)

### <span id="page-50-3"></span>**IN-PROGRESS INSEE**

• Banque de données macro-économiques (BDM)(server unavailable?): consult and download more than 170.000 series and index over all economics and social area

### <span id="page-50-4"></span>**IN-PROGRESS ISTAT**

- Equivalent of INSEE: old version before 2012 Con.ISAT short term indicator time-series database :prices, industry, services, wages and salaries, employment and labour indicators, foreign trade, national accounts )
- SDMX ML, CSV, excel, beta version,open and free, online API: <http://dati.istat.it/>
- EUROSTAT SODI (SDMX Open Data Interchange) for exchanging PEEIs (Principal Economical European Indicators) :
- private logging <http://sodi.istat.it/progettosodiDW/> or <http://bms.istat.it/sodidownload/download.aspx>
- <https://joinup.ec.europa.eu/community/osor/description>
- SDMX is not working?

### <span id="page-51-0"></span>**IN-PROGRESS Japan**

### **Statistics of Japan**

• API in Japanese only <http://www.stat.go.jp/english/info/news/1957.htm>

### **Bank of Japan**

• no API? Only files?

### <span id="page-51-1"></span>**IN-PROGRESS Luxembourg**

### **Central Service for Statistics and Economic Studies (STATEC)**

• <http://www.statistiques.public.lu/en/index.html>

#### <span id="page-51-2"></span>**IN-PROGRESS Madagascar**

### **http://www.instat.mg/**

### <span id="page-51-3"></span>**IN-PROGRESS Monaco**

### **Monaco Statistics (IMSEE)**

• <http://www.monacostatistics.mc/Key-Figures>

### <span id="page-51-4"></span>**National Bureau of Statistics of China**

- no API? Only web page?
- XLS, until 2011 : <http://www.stats.gov.cn/tjsj/ndsj/2012/html/>
- XLS, until 2012 : <http://www.stats.gov.cn/tjsj/ndsj/2013/html/>

### <span id="page-51-5"></span>**IN-PROGRESS Netherlands**

### **Statistics Netherlands (CBS)**

• Statline : <http://statline.cbs.nl/StatWeb/?LA=en>

### <span id="page-51-6"></span>**OECD**

### **OpenDataAPI**

- <http://stats.oecd.org/OpenDataAPI/OData.html>
- not all datasets seems to be available with this API

### **SDMX-JSON API**

- <http://stats.oecd.org/OpenDataAPI/Json.htm>
- SDMX-JSON API is easier and more concise than OData. Data and metadata are obtained in a single call
- The list of datasets must be obtained with OData

### **Webservice**

- <http://stats.oecd.org/SDMXWS/sdmx.asmx>
- <http://stats.oecd.org/SDMXQuery/Home.aspx>
- <http://sdmx.wikispaces.com/OECD+Web+Service>

### <span id="page-52-0"></span>**IN-PROGRESS Portugal**

### **Statistics Portugal (INE)**

• [http://www.ine.pt/xportal/xmain?xpid=INE&xpgid=ine\\_base\\_dados&contexto=bd&selTab=tab2](http://www.ine.pt/xportal/xmain?xpid=INE&xpgid=ine_base_dados&contexto=bd&selTab=tab2)

### <span id="page-52-1"></span>**IN-PROGRESS Russia**

#### **http://www.gks.ru/**

### <span id="page-52-2"></span>**IN-PROGRESS Sweden**

### **Statistics Sweden**

- [Statistics Sweden](http://www.scb.se/en_/)
- PC, excel, csv, tsv

### <span id="page-52-3"></span>**IN-PROGRESS South Korea**

### **Statistics Korea**

• <http://kostat.go.kr/portal/english/resources/1/index.static>

### <span id="page-52-4"></span>**IN-PROGRESS Spain**

### **IN-PROGRESS ILO**

- no API, download files
- old database: laborstat, CSV, <http://laborsta.ilo.org/>
- new database: ilostat, CSV (, TAB ;) [http://www.ilo.org/ilostat/faces/home/statisticaldata/bulk-download?\\_adf.](http://www.ilo.org/ilostat/faces/home/statisticaldata/bulk-download?_adf.ctrl-state=hlizkfzwc_98&clean=true&_afrLoop=368699868737048) [ctrl-state=hlizkfzwc\\_98&clean=true&\\_afrLoop=368699868737048](http://www.ilo.org/ilostat/faces/home/statisticaldata/bulk-download?_adf.ctrl-state=hlizkfzwc_98&clean=true&_afrLoop=368699868737048)
- SDMX <http://www.ilo.org/ilostat/sdmx/ws/rest/>

### **IN-PROGRESS INE**

- [http://www.ine.es/en/inebmenu/indice\\_en.htm#2](http://www.ine.es/en/inebmenu/indice_en.htm#2)
- CSV, excel, or PC-Axis program : [http://www.ine.es/ss/Satellite?c=Page&p=1254735116596&pagename=](http://www.ine.es/ss/Satellite?c=Page&p=1254735116596&pagename=ProductosYServicios%2FPYSLayout&cid=1254735116596&L=1) [ProductosYServicios%2FPYSLayout&cid=1254735116596&L=1](http://www.ine.es/ss/Satellite?c=Page&p=1254735116596&pagename=ProductosYServicios%2FPYSLayout&cid=1254735116596&L=1)

### <span id="page-53-0"></span>**IN-PROGRESS Swiss**

### **IN-PROGRESS Federal Statistical Office (FSO)**

- <http://www.pxweb.bfs.admin.ch/Dialog/statfile.asp?lang=2&prod=01>
- Excel, PX, CSV

### <span id="page-53-1"></span>**IN-PROGRESS United Nations**

#### **IN-PROGRESS National accounts (Excel files)**

• [http://unstats.un.org/unsd/snaama/dnlList.asp.](http://unstats.un.org/unsd/snaama/dnlList.asp) Easy to download with wget type tool [https://www.gnu.org/](https://www.gnu.org/software/wget/) [software/wget/](https://www.gnu.org/software/wget/)

### **Monthly Bulletin of Statistics Online (MBS)**

• API SOAP : <http://unstats.un.org/unsd/mbs/api/wsMbsServices.asmx>

### <span id="page-53-2"></span>**IN-PROGRESS United Kingdom**

### **Office for National Statistics (ONS)**

• <http://www.statistics.gov.uk/hub/statistics-producers/index.html>

### **http://data.gov.uk/**

**http://www.statsusernet.org.uk/home**

**http://www.statisticsauthority.gov.uk/**

### <span id="page-53-3"></span>**IN-PROGRESS USA**

### **Bureau of Economic Analysis (BEA)**

• [http://www.bea.gov/iTable/index\\_nipa.cfm](http://www.bea.gov/iTable/index_nipa.cfm)

### **Bureau of Labor Statistics (BLS)**

• <http://www.bls.gov/data/>

### <span id="page-54-0"></span>**World Bank**

### **IN-PROGRESS General information on API**

- <http://data.worldbank.org/node/9>
- RESTful interfaces
- Indicators (or time series data): API, XML and JSON
- Projects (or data on the World Bank's operations) : Atom representation
- the World Bank financial data (World Bank Finances API):API, XML, JSON and RDF

### <span id="page-54-1"></span>**Related projects**

### <span id="page-54-2"></span>**IN-PROGRESS Links**

- Haver Analytics(Matlab; STATA, SAS, EVIEWs, RATS): the provider of time series data for the global strategy and research community. Containes more than 200+ databases from over 1200 government and private sources.
- Bloomberg:
- Datastream(Pro):The industry's largest and most trusted set of macro-time series data. Containing up to 50 years of history on many series, over 3.5 million global financial instruments and indicators, more than 10,000 different fields, and more than 75,000 active (and 30,000 inactive) securities. Together they cover 175 countries in 60 global markets totaling over 140 million time series.
- Datahub <http://datahub.io> : free access to many of CKAN's core features
- Eurostat linked data: <http://eurostat.linked-statistics.org/>
- Linked dataspaces <http://270a.info> , <http://csarven.ca/linked-sdmx-data>
- OpenRefine (ex Google refine) [https://github.com/OpenRefine,](https://github.com/OpenRefine) data cleaning, transforming, extending with web services
- Opendatafoundation : Adoption of global metadata standards <http://www.opendatafoundation.org>
- Quandl <http://www.quandl.com>
- Google Public Data Explorer(DSPL):visualisation no download, [https://www.google.com/publicdata/](https://www.google.com/publicdata)directory#
- <http://opendatahandbook.org/fr/how-to-open-up-data/make-data-available.html>

### <span id="page-54-3"></span>**TODO standard**

• CKAN : powerful data management system. It is used by national and local governments, research institutions, and other organisations which collect a lot of data

# CHAPTER 3

Indices and tables

- <span id="page-56-0"></span>• genindex
- modindex
- search

# Index

# C

csv\_dict() (in module dlstats.fetchers.bis), [4](#page-7-0)

# E

extract\_zip\_file() (in module dlstats.fetchers.bis), [4](#page-7-0)

# L

local\_read\_csv() (in module dlstats.fetchers.bis), [4](#page-7-0)